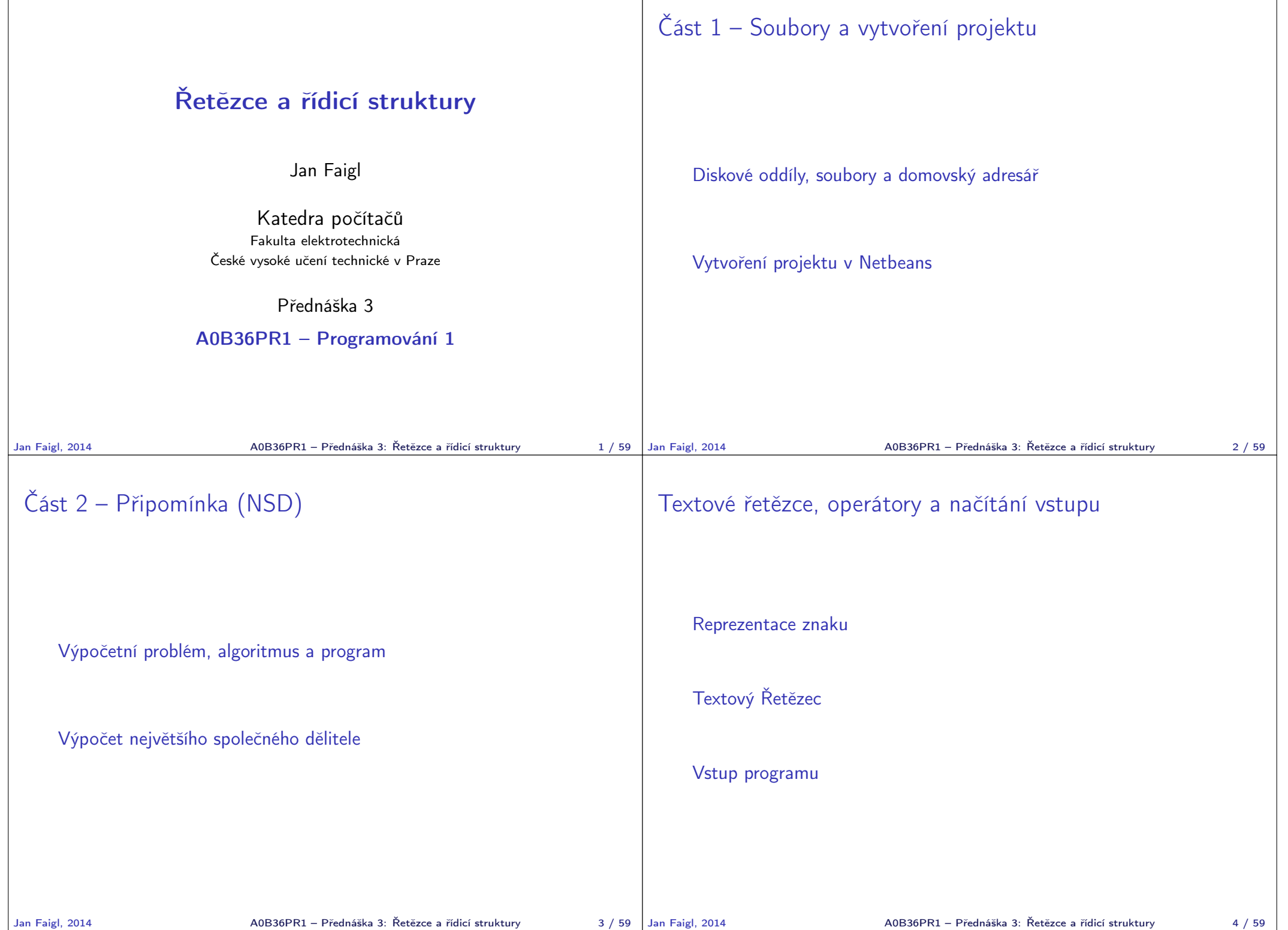

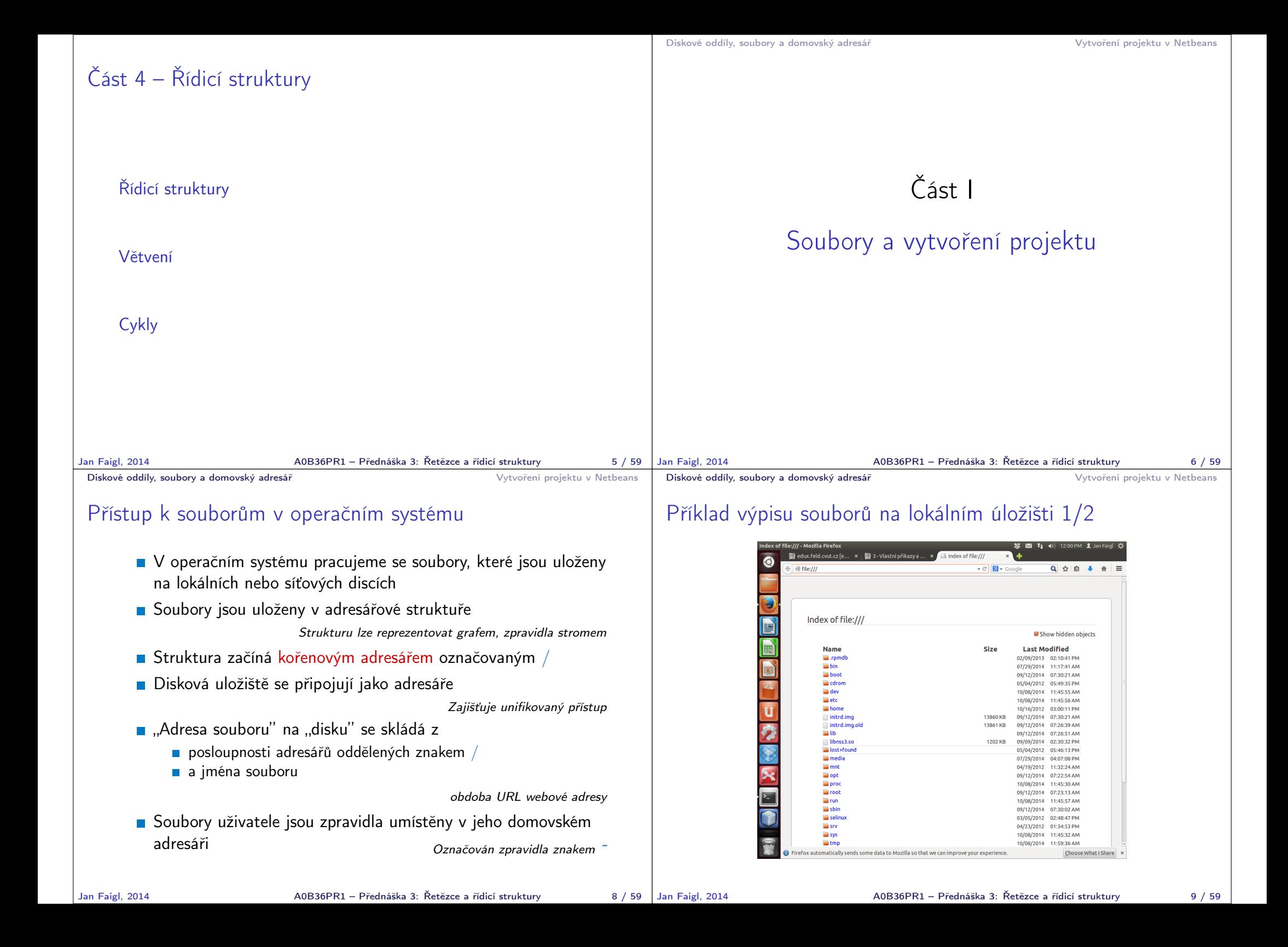

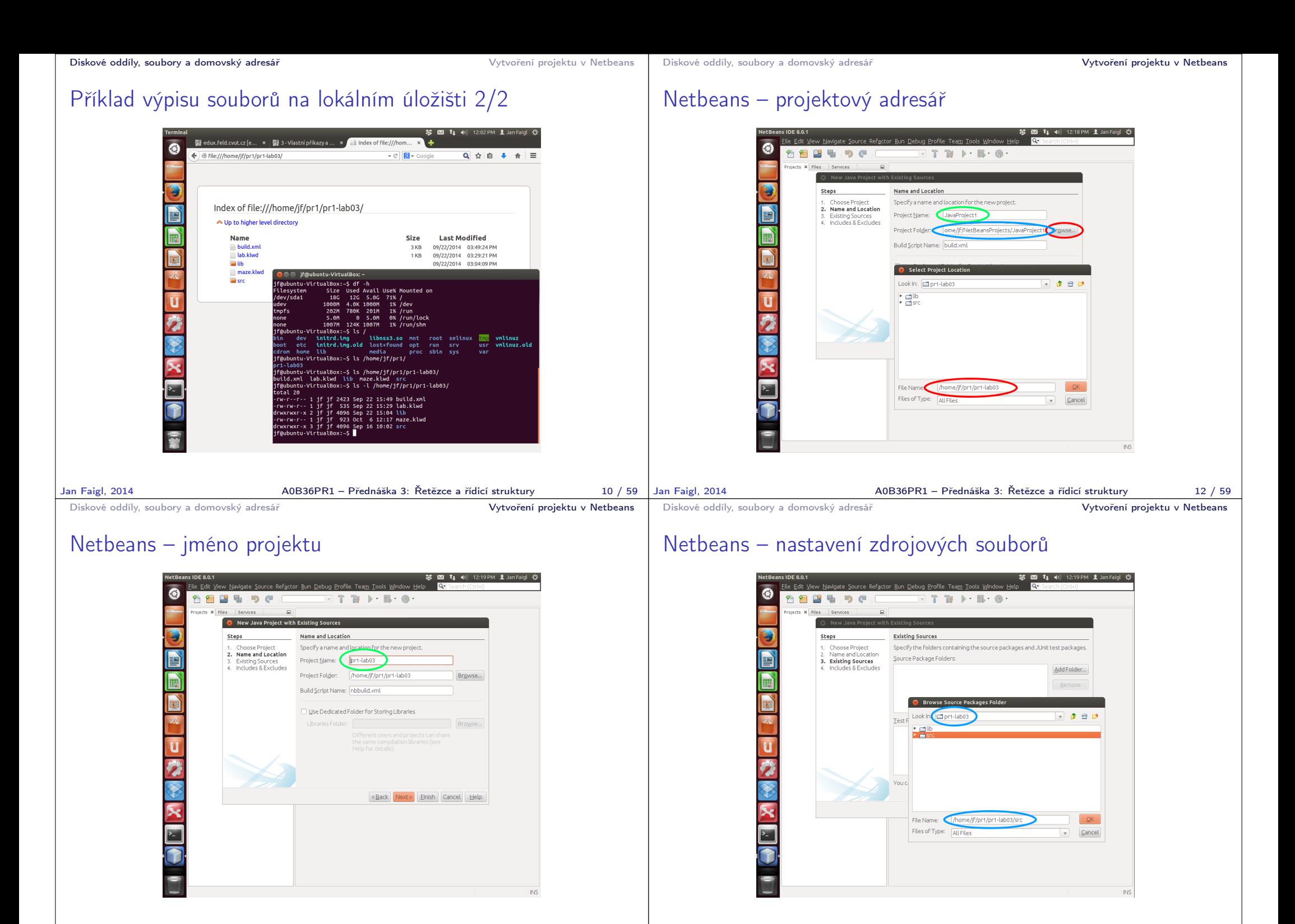

Jan Faigl, 2014 A0B36PR1 – Přednáška 3: Řetězce a řídicí struktury 14 / 59

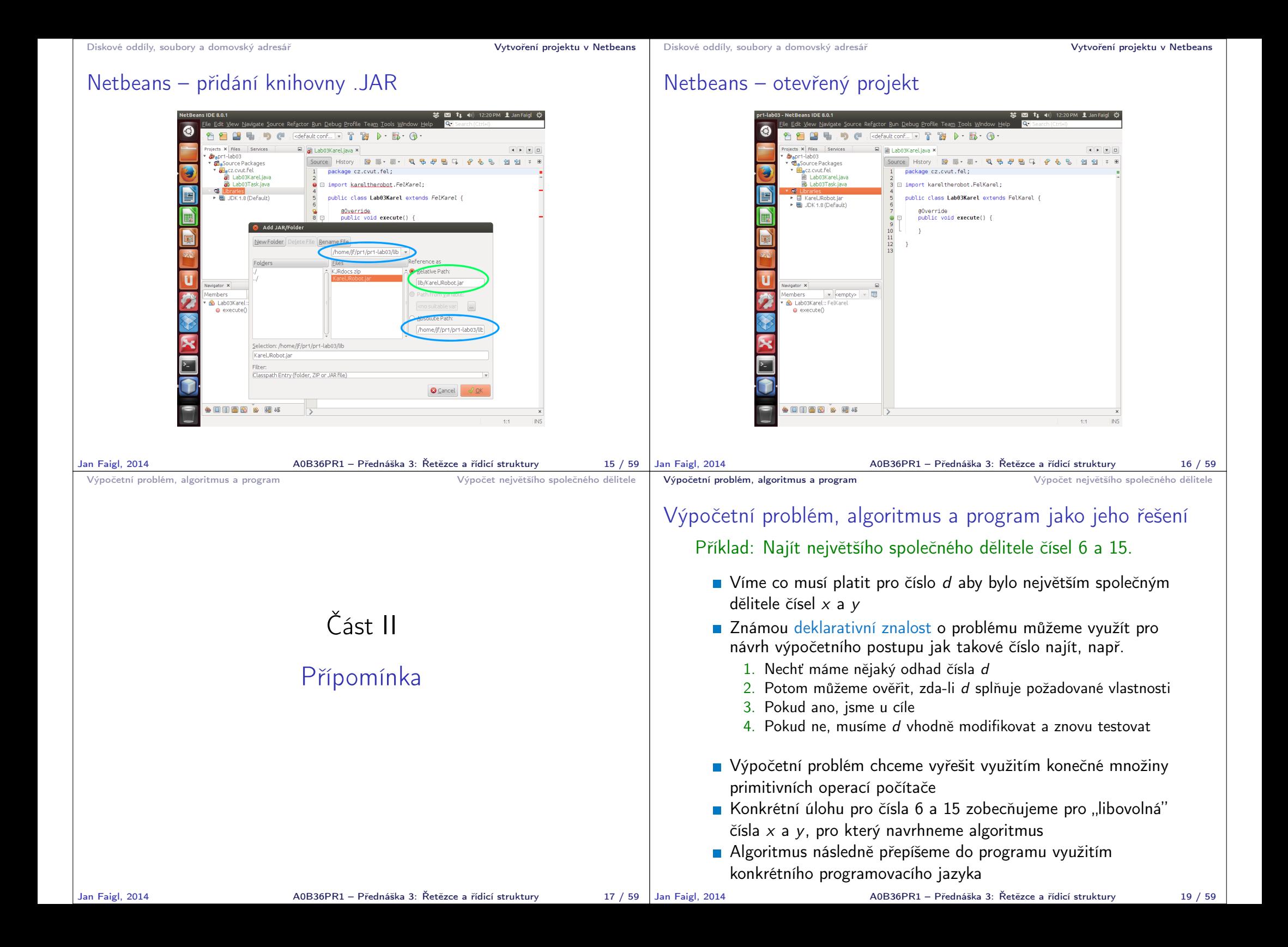

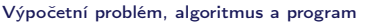

## Algoritmus a program

- Algoritmus je postup řešení třídy problému
- Algoritmus je recept na výpočetní řešení problému
- **Program je implementací algoritmus s vyžitím zápisu příkazů** programovacího jazyka
- **Program je posloupnost instrukcí počítače**
- Předpokládáme, že náš problém lze výpočetně řešit a je výpočetně zvladatelný

Naše problémy na PR1 takové jsou, v praktických problémech tomu však vždycky být nemusí a můžeme narážet problém jak úlohu vůbec formulovat či problém potřebného výpočetního výkonu.

## Výpočetní, algoritmické a programové řešení problému

- Množina primitivních instrukcí počítače je relativně malá a zahrnuje následující operace:
	- Práce s číselnými hodnotami (v operační paměti počítače) Odkazované jmény deklarovaných proměnných
	- **V**ýpočetní operace (výrazy)

Binární nebo unární operace, tj. čtení jedno nebo dvou číselných hodnot z paměti, provedení operace a zápis výsledku do operační paměti.

- Testování hodnot proměnných (podmínky a větvení výpočtu) Pokud podmínka platí, vykonej instrukci, jinak udělej něco jiného nebo nedělej nic.
- Skoky na provedení konkrétní posloupnosti instrukcí
	- v závislosti na splnění podmínky "Program Counter" (PC) jako ukazatel z jaké adresy v paměti čte počítač instrukce pro vykonání
- **Tyto instrukce se objevují ve své abstraktní podobě** 
	- v zápisu algoritmu např. jako bloky vývojového diagramu
	- v zápisu programu jako příkazy a vyhrazená klíčová slova

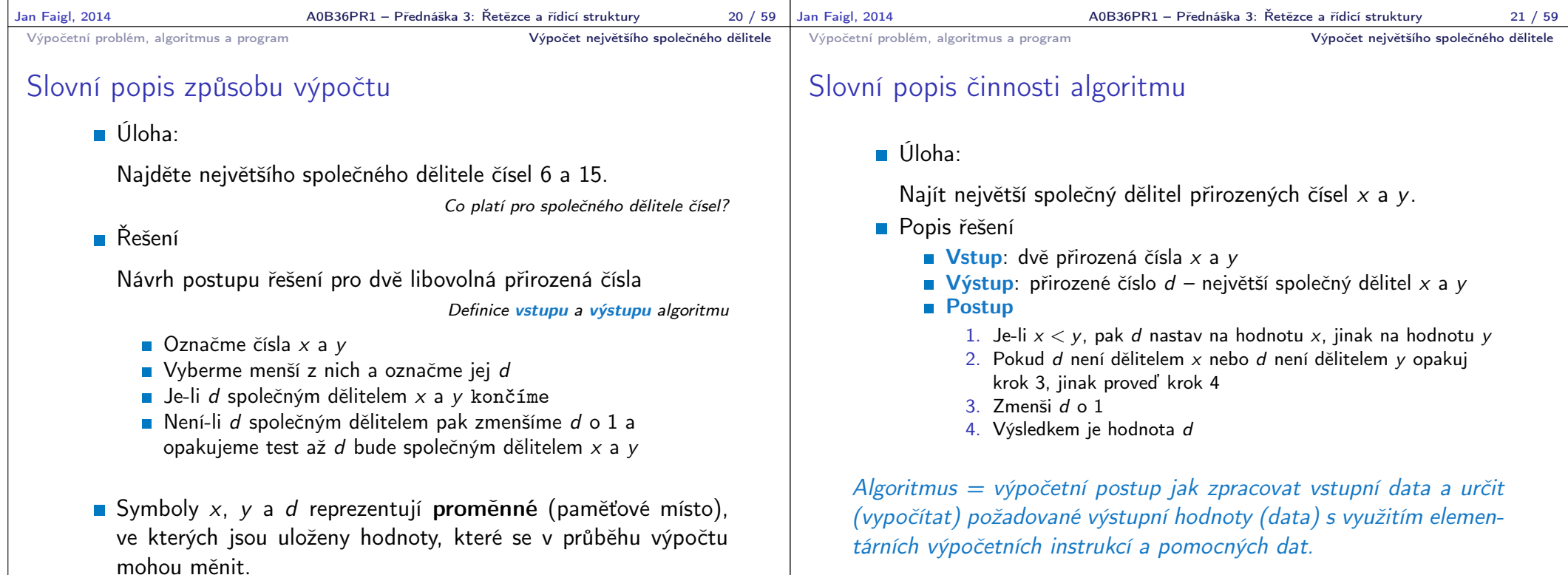

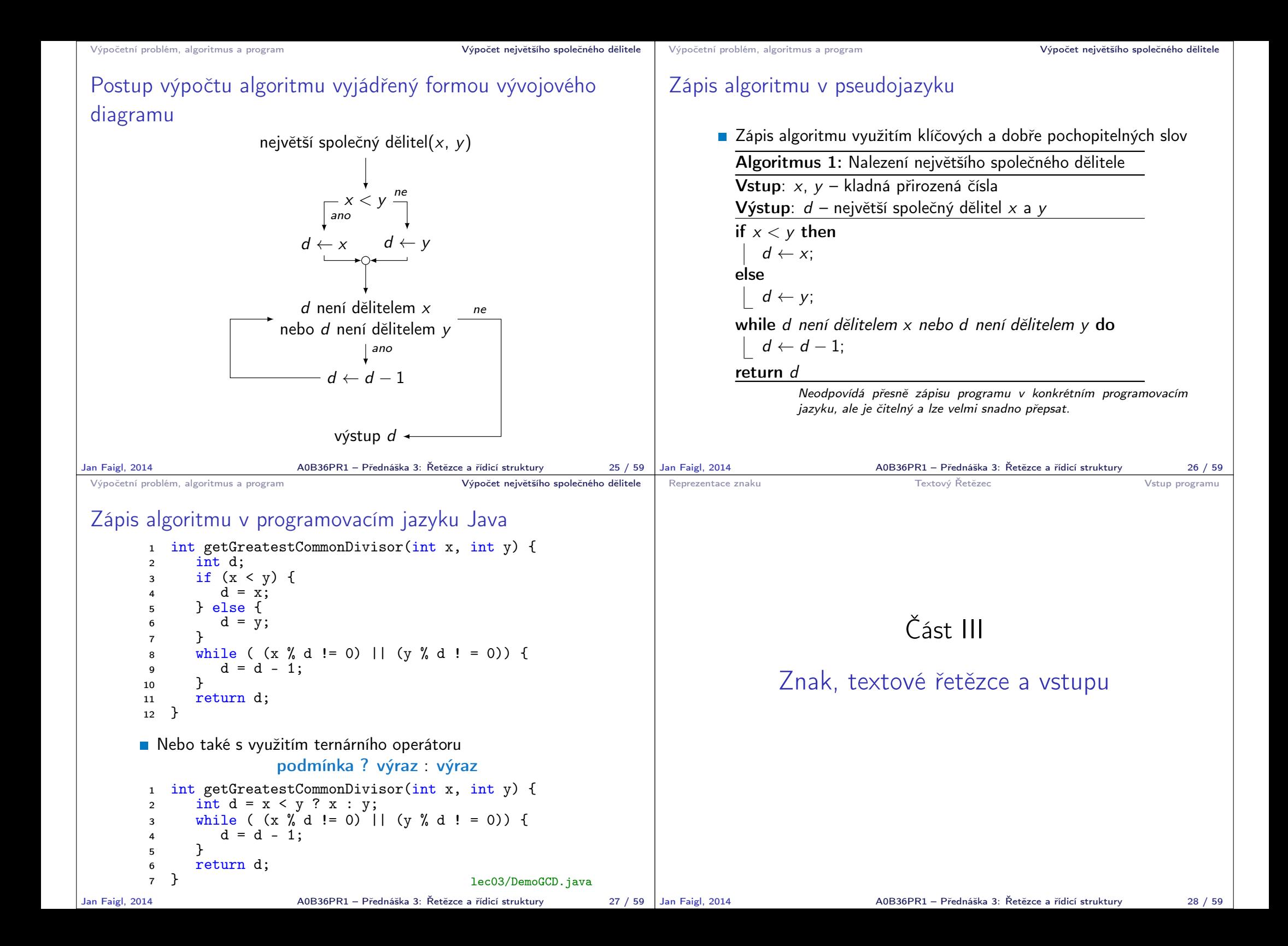

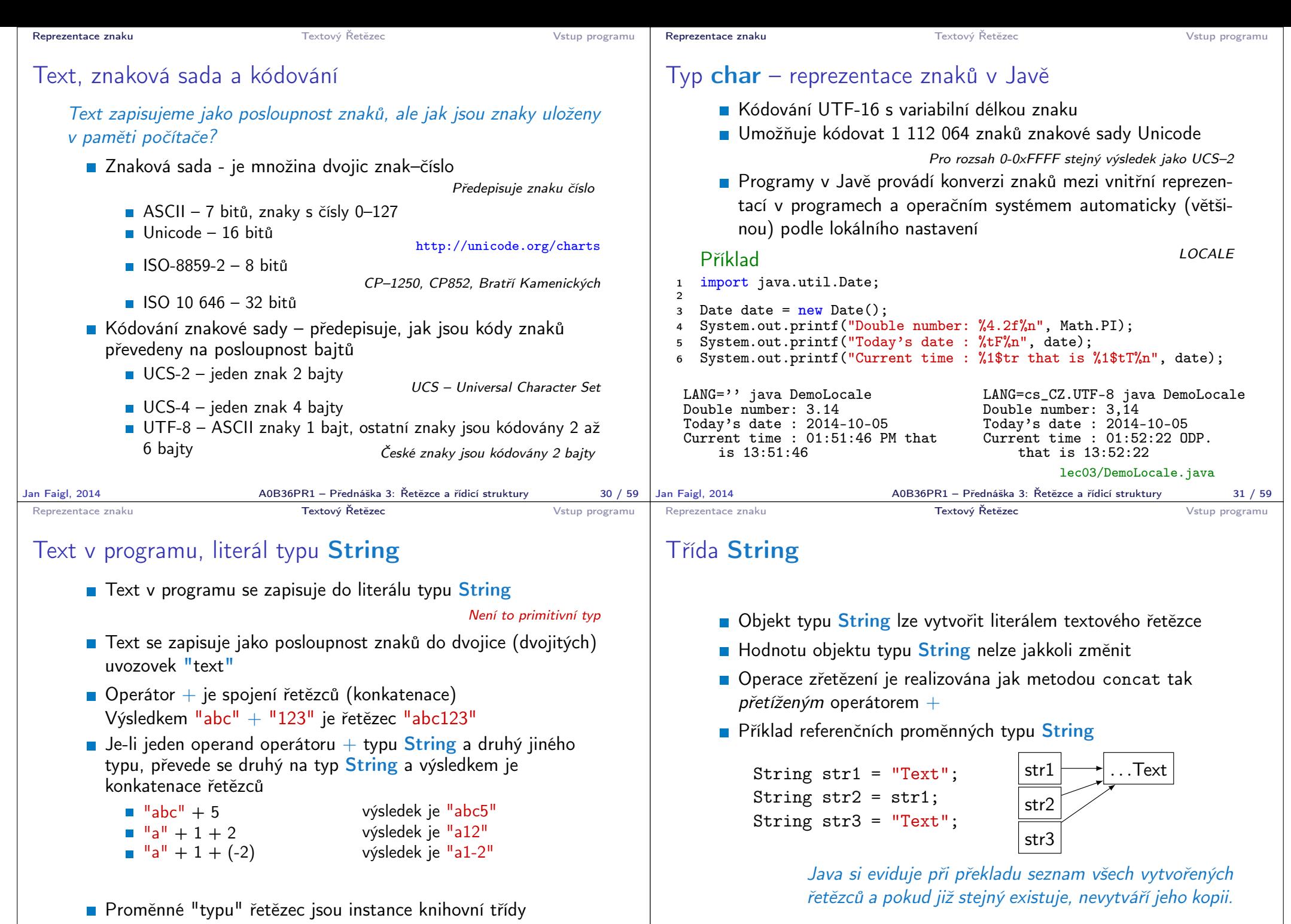

java.lang.String

Jan Faigl, 2014 A0B36PR1 – Přednáška 3: Řetězce a řídicí struktury 33 / 59

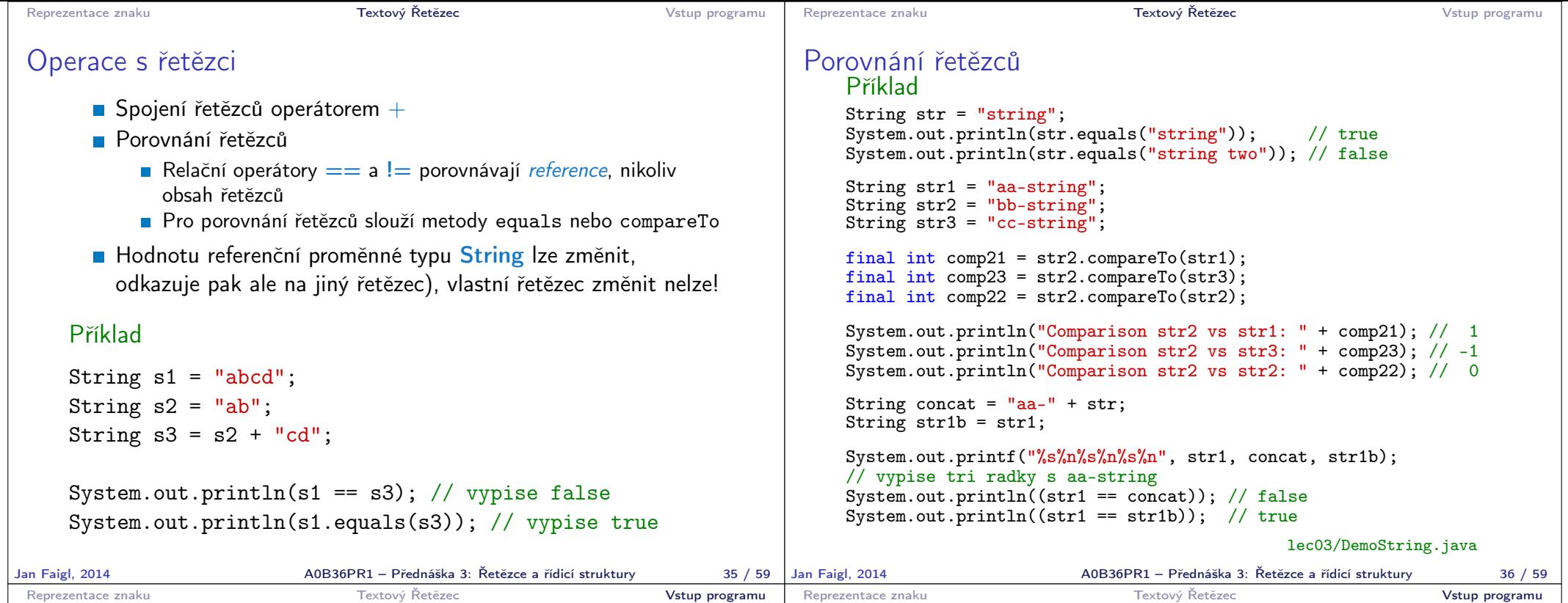

## Standardní vstup programu

- Vstup programu je možné znakově orientovanému programu předat prostřednictvím standardního vstupu
- V Javě je standardní vstup přístupný prostřednictvím knihovny System jako proud System.in
- Z proudu lze načítat jednotlivé znaky zadané uživatelem (z klávesnice)

Podobně jako System.out i standardní vstup můžeme přesměrovat v příkazovém interpretu.

- **Pro přístup a načítání zadaného vstupu jako hodnot základních** typů můžeme použít třídu Scanner ze standardní knihovny
- Třída Scanner poskytuje metody pro zpracování znaků a načítání slov (tokenů), které jsou odděleny mezerou nebo dalšími bílými znaky

Znaky, které jsou standardně zobrazeny jako mezery.

## Třída Scanner – načítání vstupu

- Použití třídy Scanner je třeba deklarovat příkazem import java.util.Scanner;
- Dále je nutné vytvořit objekt třídy Scanner a napojit jej na standardní vstup (System.in), např. Scanner  $sc = new Scanner(System.in);$
- Scanner postupně načítá token, tj. posloupnost znaků oddělenou tzv. bílými mezerami ("whitespaces) mezera, konec řádku, tabelátor (IFS – "Internal Field Separator")
- Základní služby třídy Scanner jsou:
	- **sc.nextlnt()** přečte celé číslo, vrací hodnotu typ int

■ sc.nextDouble() – přečte číslo, vrací hodnotu typu double

Oddělovač desetinné části v závislosti na nastavení OS

```
Local.setDefault(Locale.ENGLISH);
```
sc.nextLine() – vrací posloupnost znaků do konce řádku a vrací jako hodnotu typu String

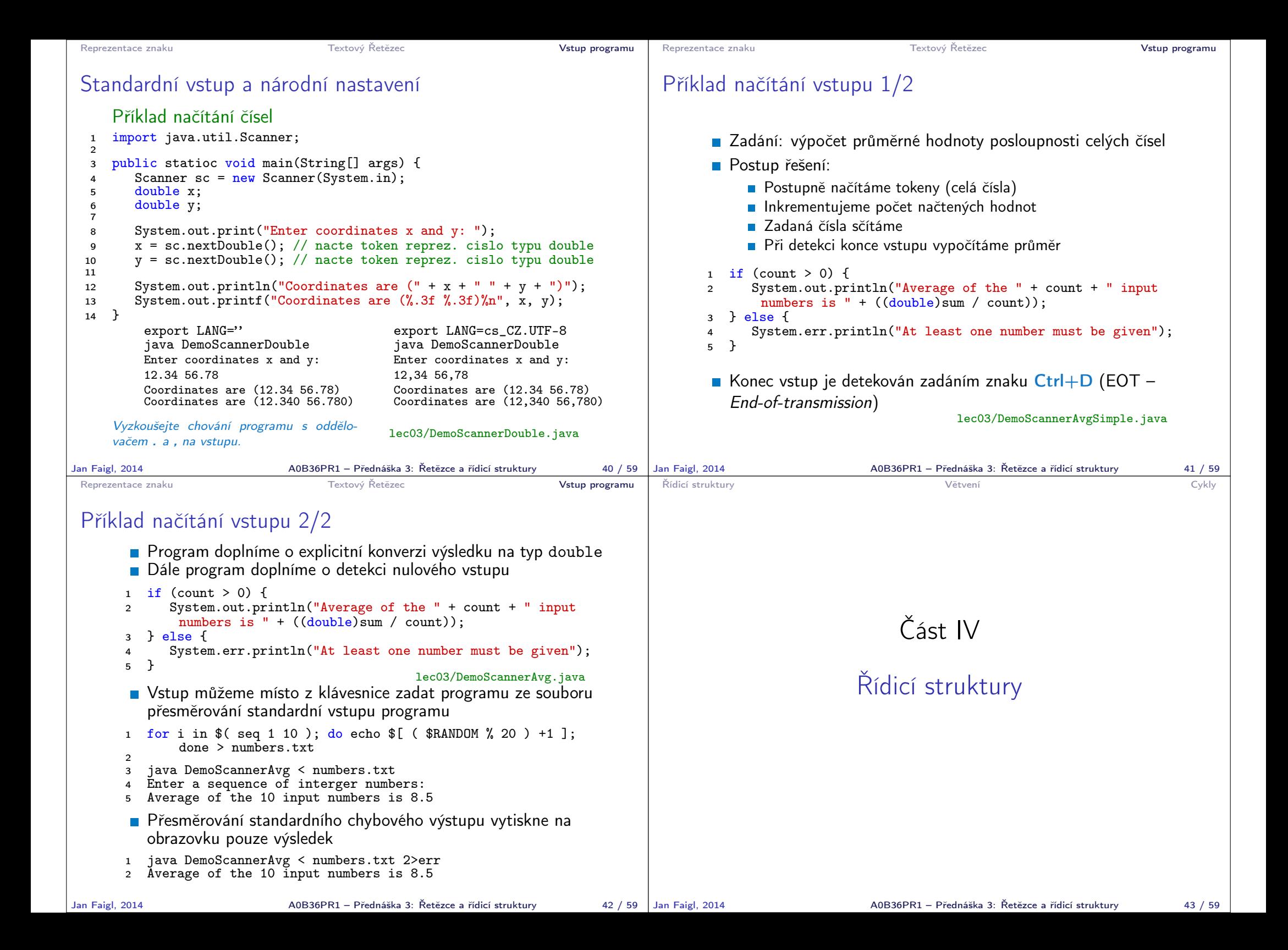

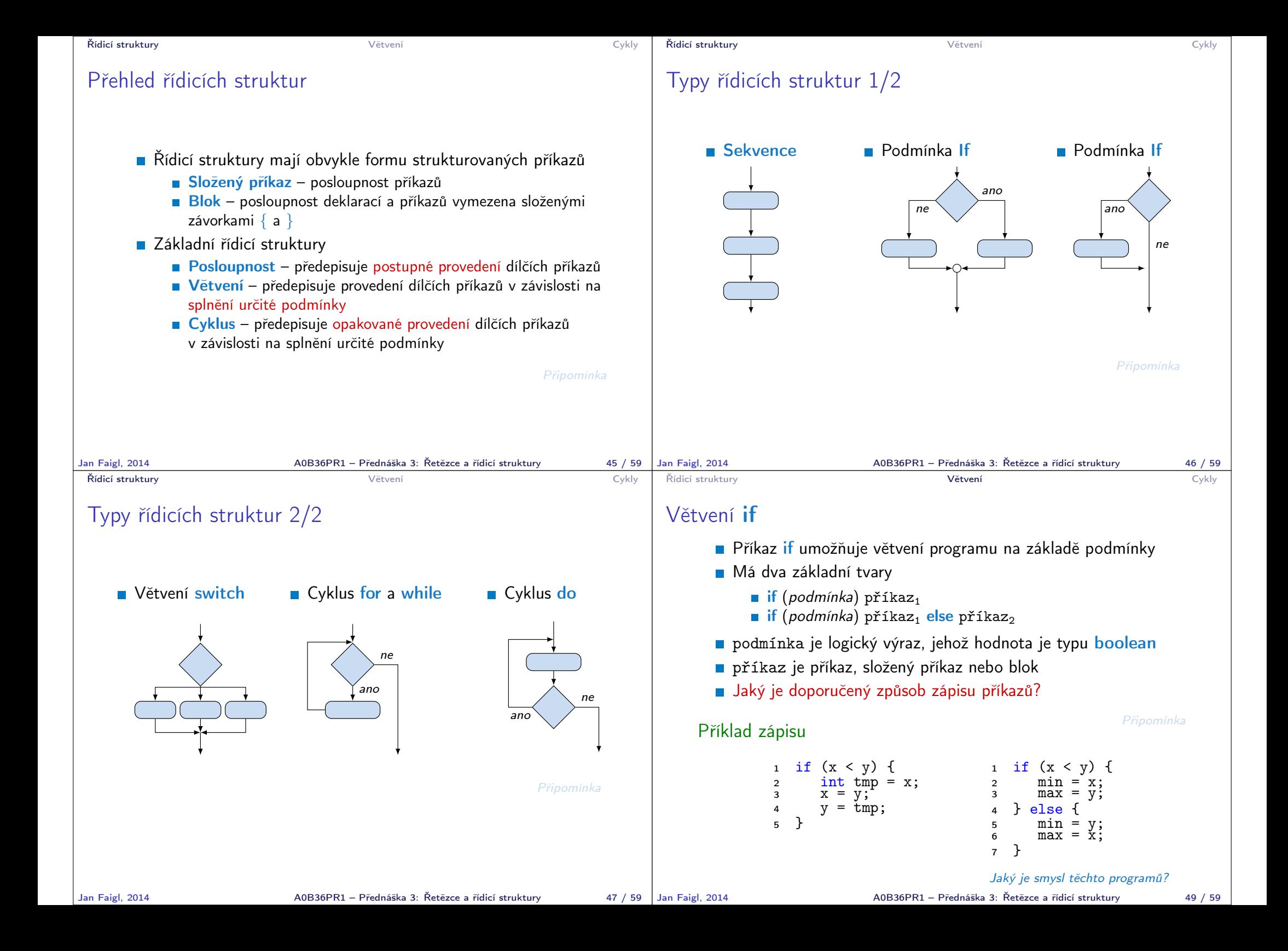

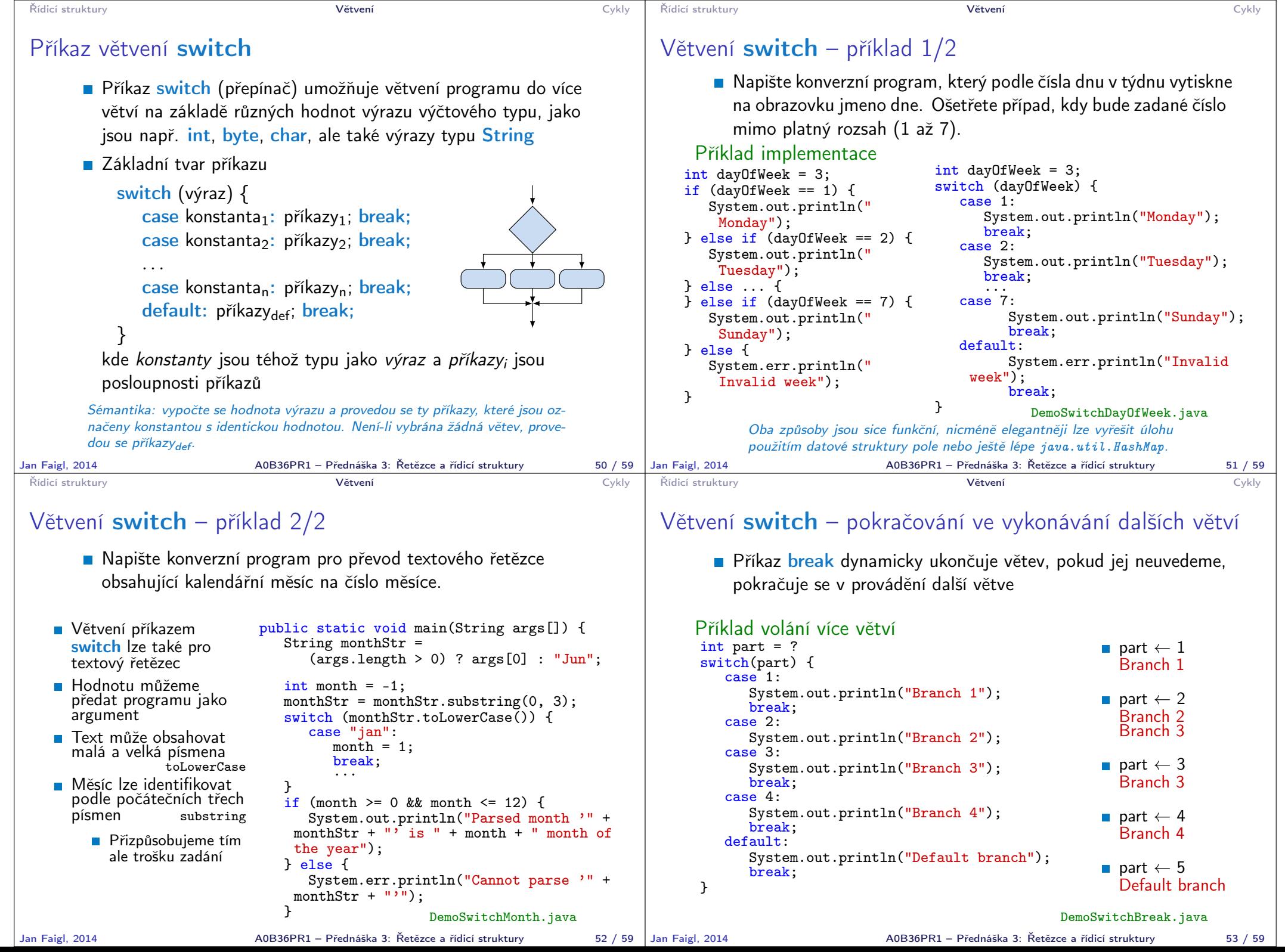

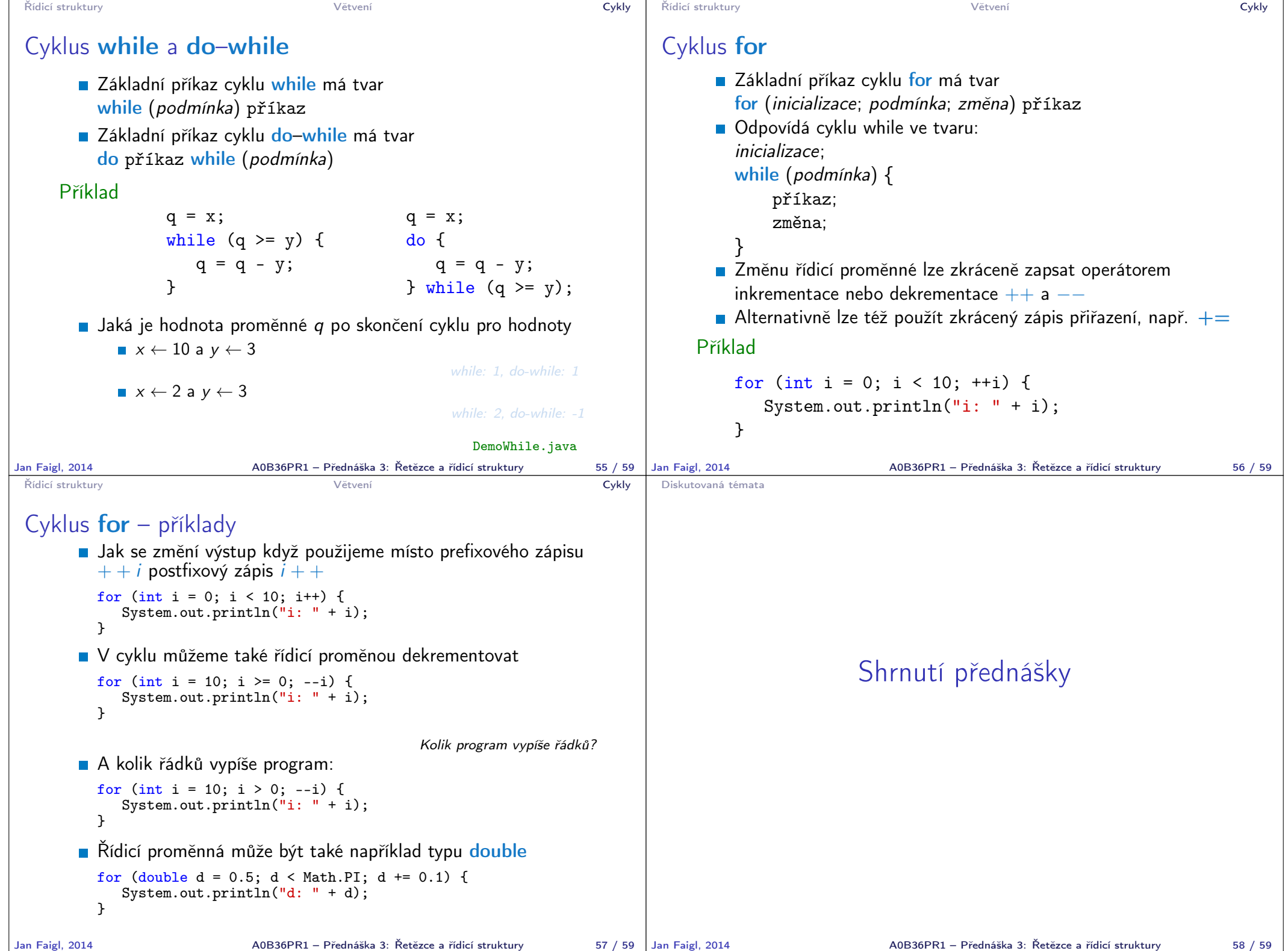

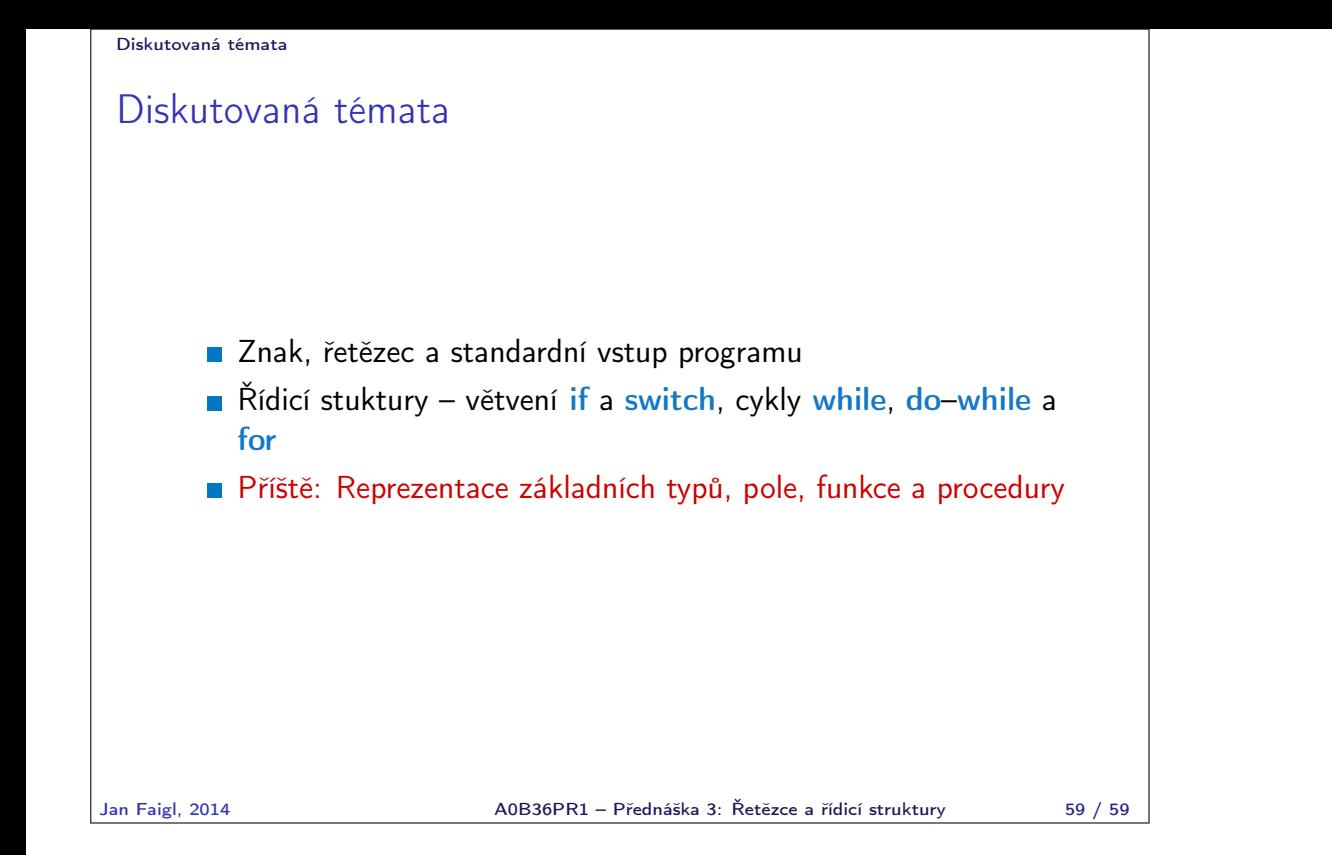